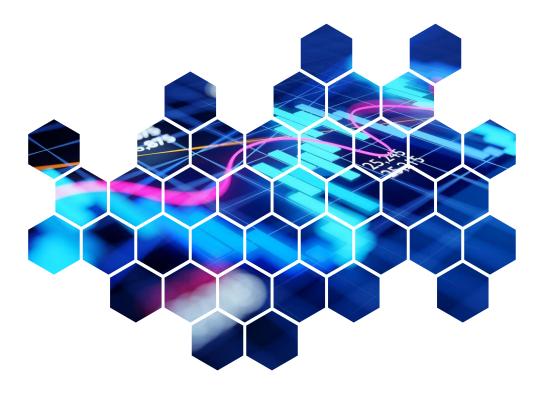

## Quarterly Investment Report

London Borough of Enfield Pension Fund

Prepared for: The London Borough of Enfield Pension Policy & Investment Committee Prepared by: Colin Cartwright Date: 27 June 2023

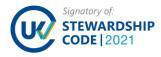

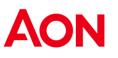

### At a glance...

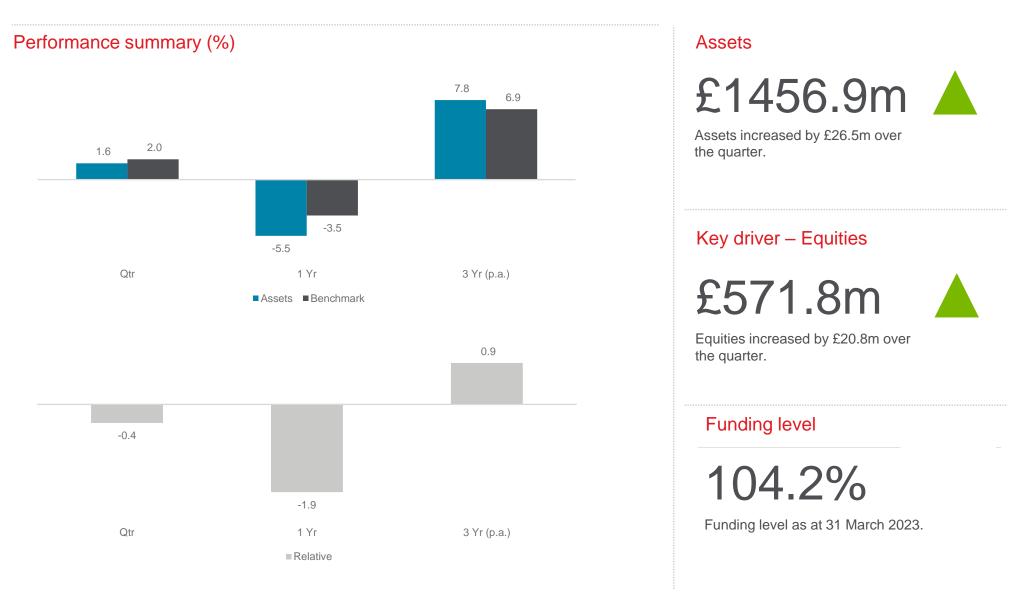

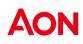

## Strategic allocation

39.2

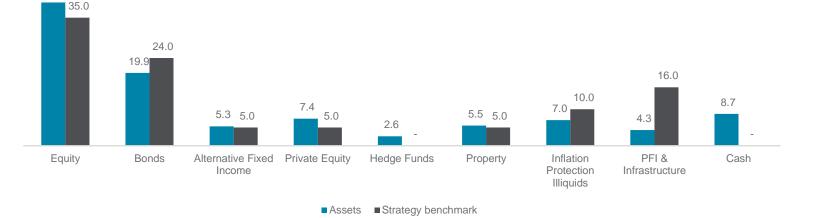

#### 31 March 2023 strategic allocation & benchmark (%)

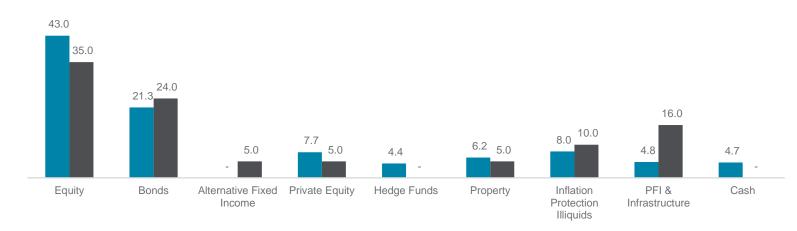

Assets Strategy benchmark

Ξž

The strategic allocations shown are those agreed in 2021.

### AON

#### 31 March 2022 strategic allocation & benchmark (%)

### Key developments

### LCIV Baillie Gifford

Over the quarter Aon conducted a detailed on-site review of the Global Alpha Growth Fund. Our comments apply to both the original strategy as well as the Paris-Aligned version in which LB Enfield invests. As discussed previously, the review was partly due to the passage of time since our last on-site review and in acknowledgement of a drawdown in relative performance through the last 24 months.

The result of our review has been to maintain the Buy rating at an overall level for the strategy. All subcomponent grades remain the same. Overall, many aspects that helped the strategy achieve a Buy rating remain in place. For example, Baillie Gifford is a supportive firm with strong and visible alignment of interests between investors to the strategy and investment professionals, has an above-average investment team and a differentiated philosophy and end portfolio that has generally served clients well.

However, the sharpness of the performance on the upside in 2020 and downside in 2021/2022 shows how much the growth investment style has influenced relative performance. This, in our view, in the post zero-interest-rate policy world, introduces new considerations for investors and allocators. Such strategies are likely to face a more uncertain period relative to the last decade and the most successful are likely to be the more adaptive to different types of market regimes. As such going forwards, we will have a preference for those stylised managers that can demonstrate adaption and be less explained by a narrow set of factors.

|                                     | Rating       | %    | ESG        | Change |
|-------------------------------------|--------------|------|------------|--------|
| Equities                            |              | 39.2 |            |        |
| BlackRock World Low Carbon          | Buy          | 16.9 | Integrated | -      |
| MFS Global Unconstrained            | Qualified    | 5.5  | Advanced   | -      |
| London CIV Baillie Gifford          | Buy          | 7.1  | Integrated | -      |
| London CIV Longview Partners        | Buy          | 7.6  | Integrated | -      |
| London CIV JP Morgan                | Qualified    | 2.2  | -          | -      |
| Private Equity                      |              | 7.4  |            |        |
| Adams Street                        | Qualified    | 7.4  | -          | -      |
| Hedge Funds                         |              | 2.6  |            |        |
| Davidson Kempner International      | Buy          | 2.4  | Integrated | -      |
| York Distressed Securities          | Sell         | 0.2  | Integrated | -      |
| UK Property                         |              | 5.5  |            |        |
| Blackrock                           | Buy          | 2.4  | -          | -      |
| Legal & General                     | Qualified    | 2.5  | -          | -      |
| Brockton                            | Buy (closed) | 0.6  | -          | -      |
| PFI & Infrastructure                |              | 4.3  |            |        |
| IPPL Listed PFI                     | Not rated    | 2.9  | -          | -      |
| Antin                               | Buy (closed) | 1.4  | -          | -      |
| Bonds                               |              | 19.9 |            |        |
| BlackRock Passive Gilts and<br>ILGs | Buy          | 5.6  | Integrated | -      |
| Western Active Bonds                | Not Rated    | 5.3  | -          | -      |
| Insight Absolute Return Bonds       | Buy          | 2.1  | Integrated | -      |
| London CIV Multi-Asset Credit       | Not Rated    | 3.7  | -          | -      |
| AIL Diversified Liquid Credit       | Not Rated    | 3.3  | -          | -      |
| Alternative Fixed Income            |              | 5.3  |            |        |
| London CIV Global Bond Fund         | Buy          | 5.3  | Advanced   | -      |
| Inflation Protection Illiquids      |              | 7.0  |            |        |
| M&G Inflation Opportunities         | Buy          | 4.5  | -          | -      |
| CBRE                                | Buy          | 2.5  | -          | -      |

1. Aon does not rate the London CIV. Ratings are shown for underlying managers where appropriate.

 Aon's process for reviewing property, private equity & infrastructure strategies has changed. Therefore, from 31 March 2019 onwards Aon's manager research specialists will not include sub-ratings for property, private equity & infrastructure strategies.

 Ratings shown for BlackRock equity are for BlackRock's passive equity capabilities and not specific to the Low Carbon Index in which the Fund is now invested, which is yet to be approved by our research team.

4. We have omitted the legacy Trilogy and York holdings due to the small allocations that are being redeemed over time. Total sum does not add to 100% due to omission of Trilogy, York and cash holdings.

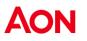

### Managers – Quarterly performance

#### Q1 2023 absolute performance (% pa)

#### Q1 2023 relative performance (% pa)

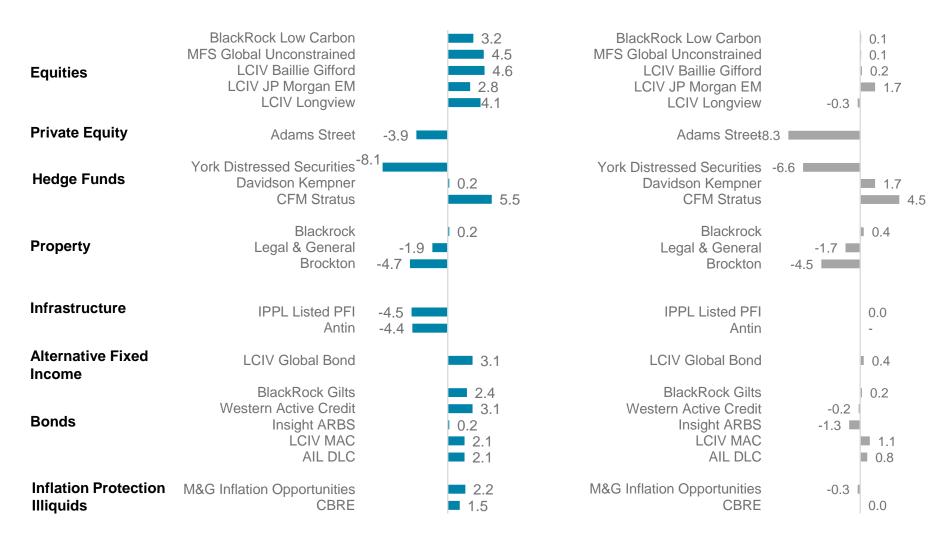

### Managers – Annual performance

#### 1 year relative performance (% pa)

| BlackRock Passive<br>MFS Global Unconstrained<br>LCIV Baillie Gifford<br>LCIV JP Morgan EM<br>LCIV Longview | -3.8          | 0.6<br>2.7<br>3.7<br>7.1 |
|----------------------------------------------------------------------------------------------------|---------------|--------------------------|
| Adams Street                                                                                                | -7.3          |                          |
| York Distressed Securities<br>Davidson Kempner<br>CFM Stratus                                               | -11.0<br>-2.5 | 14.1                     |
| Blackrock<br>Legal & General<br>Brockton                                                                    | -1.3          | 1.0                      |
| IPPL Listed PFI<br>Antin                                                                                    |               | 0.0<br>0.0               |
| LCIV Global Bond                                                                                            |               | 0.0                      |
| BlackRock Gilts<br>Western Active Credit<br>Insight ARBS<br>LCIV MAC<br>AIL DLC                             | -10.5<br>-6.9 | 0.2<br>0.4               |
| M&G Inflation Opportunitieങ8.1<br>CBRE                                                                      |               | 0.0                      |

#### 1 year absolute performance (% pa)

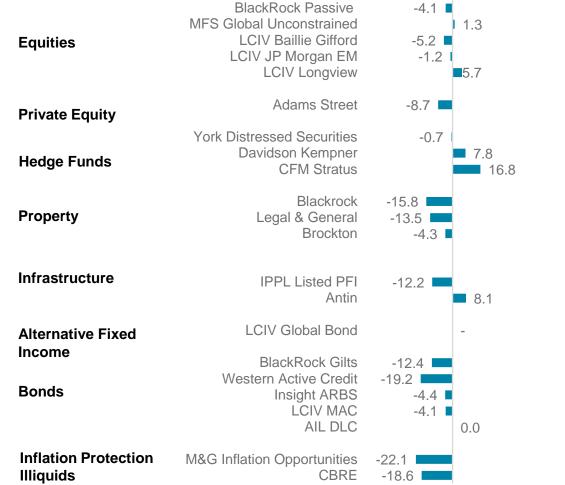

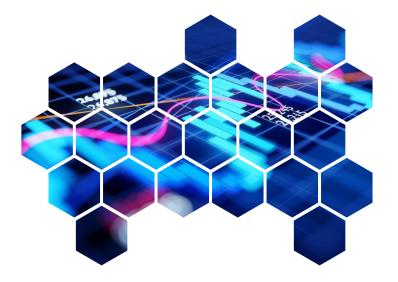

# Appendix

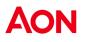

### Additional comments on performance data

IPPL is measured against the UK Retail Price Inflation (RPI) index.

Adams Street and Brockton are close ended funds and traditional time weighted returns are not reflective of true performance. Adam Street numbers are IRR figures. Returns are lagged by a quarter due to the nature of the asset class.

The Adams Street, Davidson Kempner, and York returns will partly reflect currency movements.

#### Disclaimer:

This document and any due diligence conducted is based upon information available to us at the date of this document and takes no account of subsequent developments. We will not provide any updates or supplements to this document or any due diligence conducted unless we have expressly agreed with you to do so.

In preparing this document we may have relied upon data supplied to us by third parties (including those that are the subject of due diligence) and therefore no warranty or guarantee of accuracy or completeness is provided. We cannot be held accountable for any error, omission or misrepresentation of any data provided to us by third parties (including those that are the subject of due diligence). This document is not intended by us to form a basis of any decision by any third party to do or omit to do anything.

Notwithstanding the level of skill and care used in conducting due diligence into any organisation that is the subject of a rating in this document, it is not always possible to detect the negligence, fraud, or other misconduct of the organisation being assessed or any weaknesses in that organisation's systems and controls or operations.

Any opinions or assumptions in this document have been derived by us through a blend of economic theory, historical analysis and/or other sources. Any opinion or assumption may contain elements of subjective judgement and are not intended to imply, nor should be interpreted as conveying, any form of guarantee or assurance by us of any future performance. Views are derived from our research process and it should be noted in particular that we cannot research legal, regulatory, administrative or accounting procedures and accordingly make no warranty and accept no responsibility for consequences arising from relying on this document in this regard. Calculations may be derived from our proprietary models in use at that time. Models may be based on historical analysis of data and other methodologies and we may have incorporated their subjective judgement to complement such data as is available. It should be noted that models may change over time and they should not be relied upon to capture future uncertainty or events.

Aon plc (NYSE:AON) exists to shape decisions for the better - to protect and enrich the lives of people around the world. Our colleagues provide our clients in over 120 countries and sovereignties with advice and solutions that give them the clarity and confidence to make better decisions to protect and grow their business.

Copyright © 2023 Aon Solutions UK Limited and Aon Investments Limited. All rights reserved. aon.com. Aon Wealth Solutions' business in the UK is provided by Aon Solutions UK Limited - registration number 4396810, or Aon Investments Limited – registration number 5913159, both of which are registered in England and Wales have their registered office at The Aon Centre, The Leadenhall Building, 122 Leadenhall Street, London EC3V 4AN. Tel: 020 7623 5500. Aon Investments Limited is authorised and regulated by the Financial Conduct Authority. This document and any enclosures or attachments are prepared on the understanding that they are solely for the benefit of the addressee(s). Unless we provide express prior written consent no part of this document should be reproduced, distributed or communicated to anyone else and, in providing this document, we do not accept or assume any responsibility for any other purpose or to anyone other than the addressee(s) of this document. In this context, "we" includes any Aon Scheme Actuary appointed by you. To protect the confidential and proprietary information included in this document, it may not be disclosed or provided to any third parties without Aon's prior written consent.